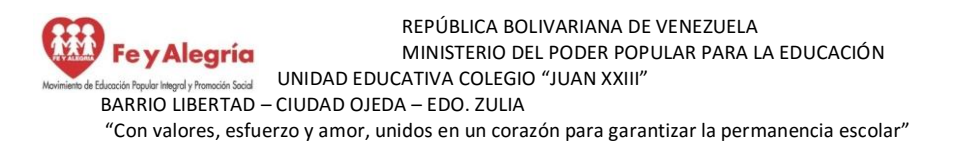

## **Plan de Actividades Semanales para Media Técnica (áreas específicas)**

## **Introducción:**

La guía que encontraras a continuación, inicia el III momento del año escolar, tiene la misma lógica que la anterior. Las actividades están redactadas de forma sencilla, pero ajustada al nivel que cursas, por lo que debes organizarte y dedicarle diariamente horas para realízalas, te volvemos a recordar no son vacaciones, por lo que debes mantener tu rutina de estudio.

Todas las actividades tienen productos que demostraran tu desempeño, por lo tanto serán evaluados por tus docentes; recuerda que debes organizar tu portafolio de actividades. Volvemos a insistir que para alcanzar los objetivos y metas planteados en esta guía de trabajo pedagógico, se debe realizar con esmero y mucha dedicación involucrando a todo tu núcleo familiar como pieza clave para el éxito de la misma. Te recomendamos:

 Realizar el trabajo de modo individual con ayuda de los integrantes del núcleo familiar evitando acudir a la casa de compañeros o sitios públicos.

 Es necesario que en caso de dudas o inquietudes en las actividades planteadas mantengas contacto con tus docentes por las vías dispuestas por la institución (correo electrónico, Facebook, whatsapp, mensajes de texto o llamadas telefónicas)

 Puedes reunir evidencias de todos los procesos que realices desde la práctica del registro fotográfico que puedes remitir a tus docentes de las distintas áreas.

- Leer detenidamente el plan de trabajo.
- Aclarar dudas antes de empezar a realizarlo.

 Recuerda distribuir las actividades equitativamente en el tiempo según el plan diario, evita dejar todo para el último día.

El trabajo debe ser ordenado, limpio, completo, sin borrones, con buena letra y ortografía.

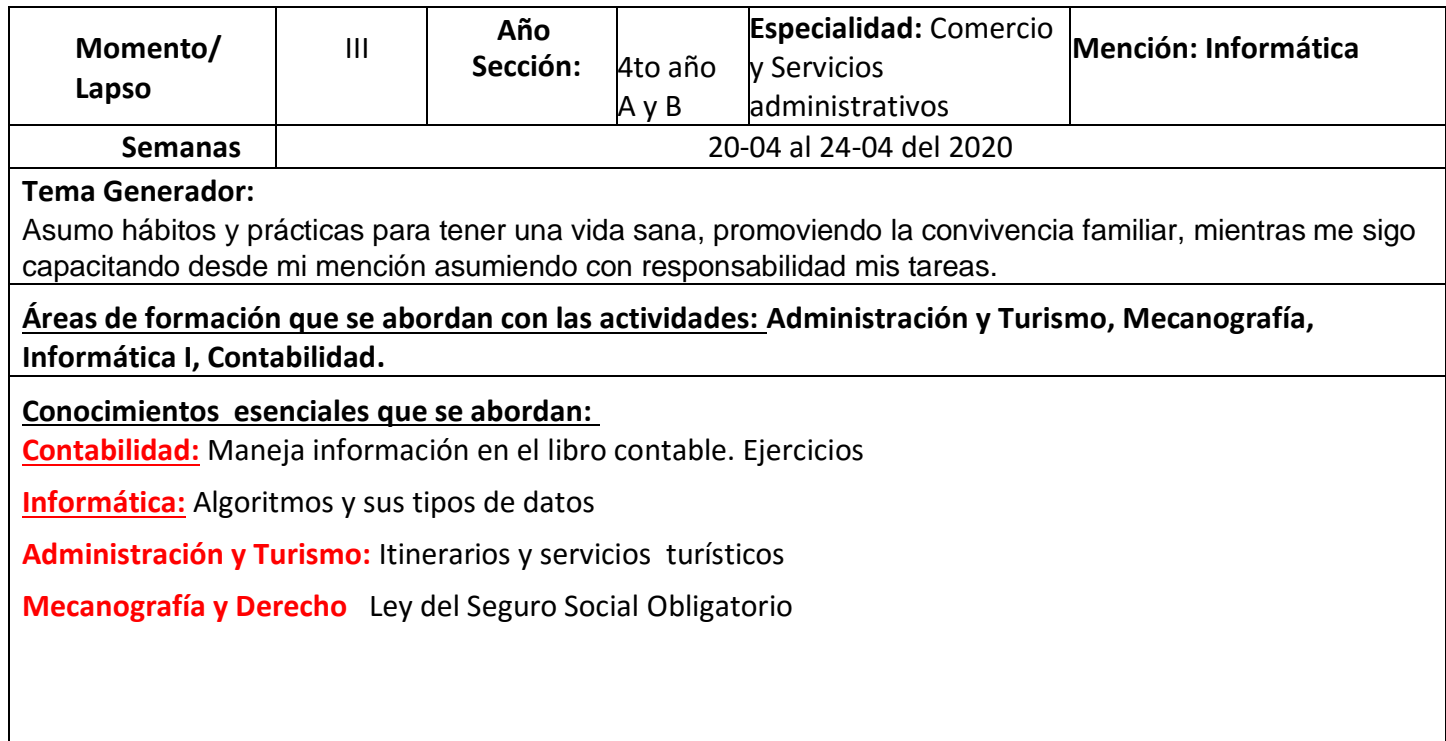

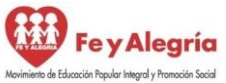

 REPÚBLICA BOLIVARIANA DE VENEZUELA MINISTERIO DEL PODER POPULAR PARA LA EDUCACIÓN UNIDAD EDUCATIVA COLEGIO "JUAN XXIII"

BARRIO LIBERTAD – CIUDAD OJEDA – EDO. ZULIA

"Con valores, esfuerzo y amor, unidos en un corazón para garantizar la permanencia escolar"

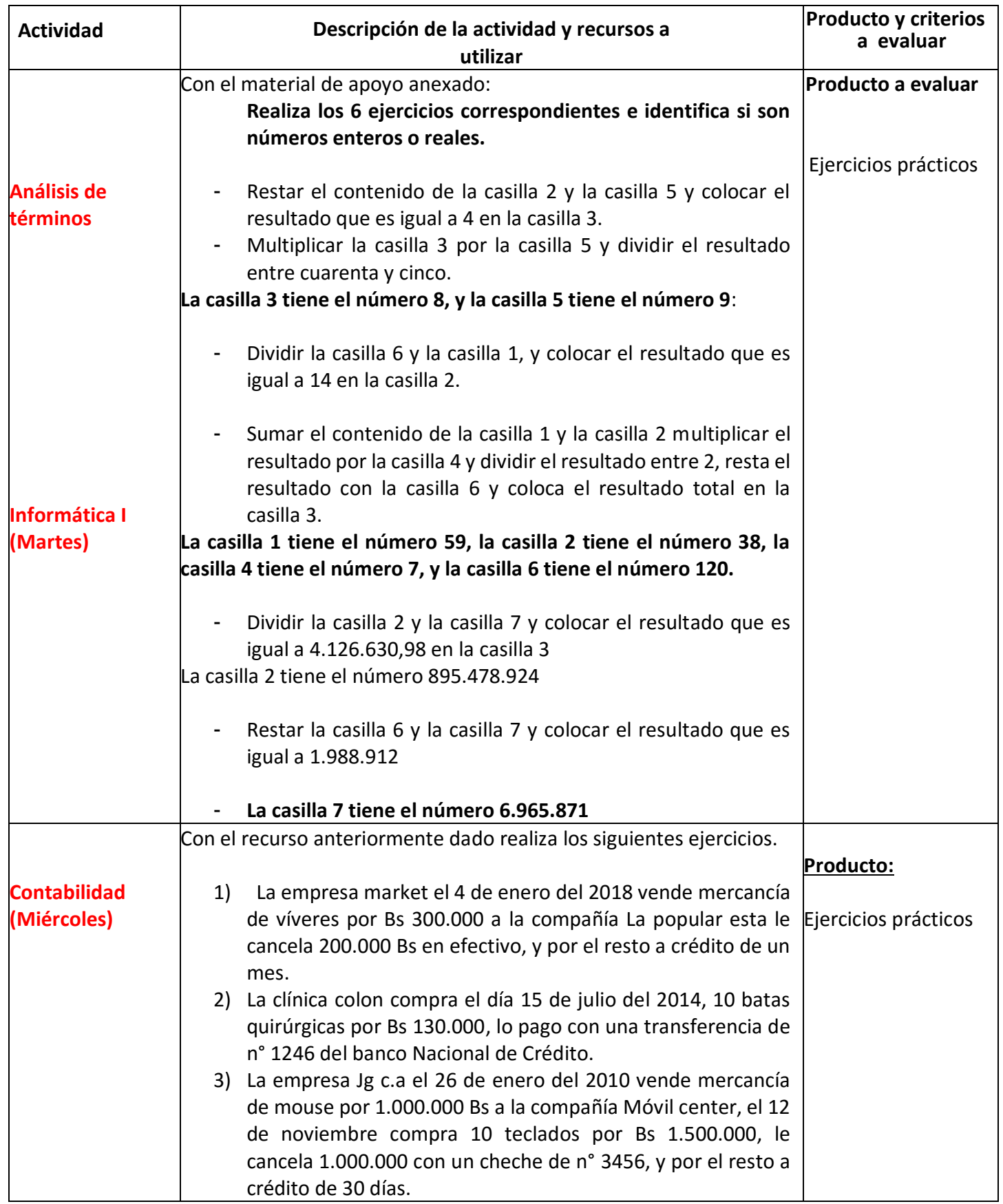

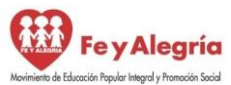

 REPÚBLICA BOLIVARIANA DE VENEZUELA MINISTERIO DEL PODER POPULAR PARA LA EDUCACIÓN gral y Promoción Social UNIDAD EDUCATIVA COLEGIO "JUAN XXIII"

BARRIO LIBERTAD – CIUDAD OJEDA – EDO. ZULIA

"Con valores, esfuerzo y amor, unidos en un corazón para garantizar la permanencia escolar"

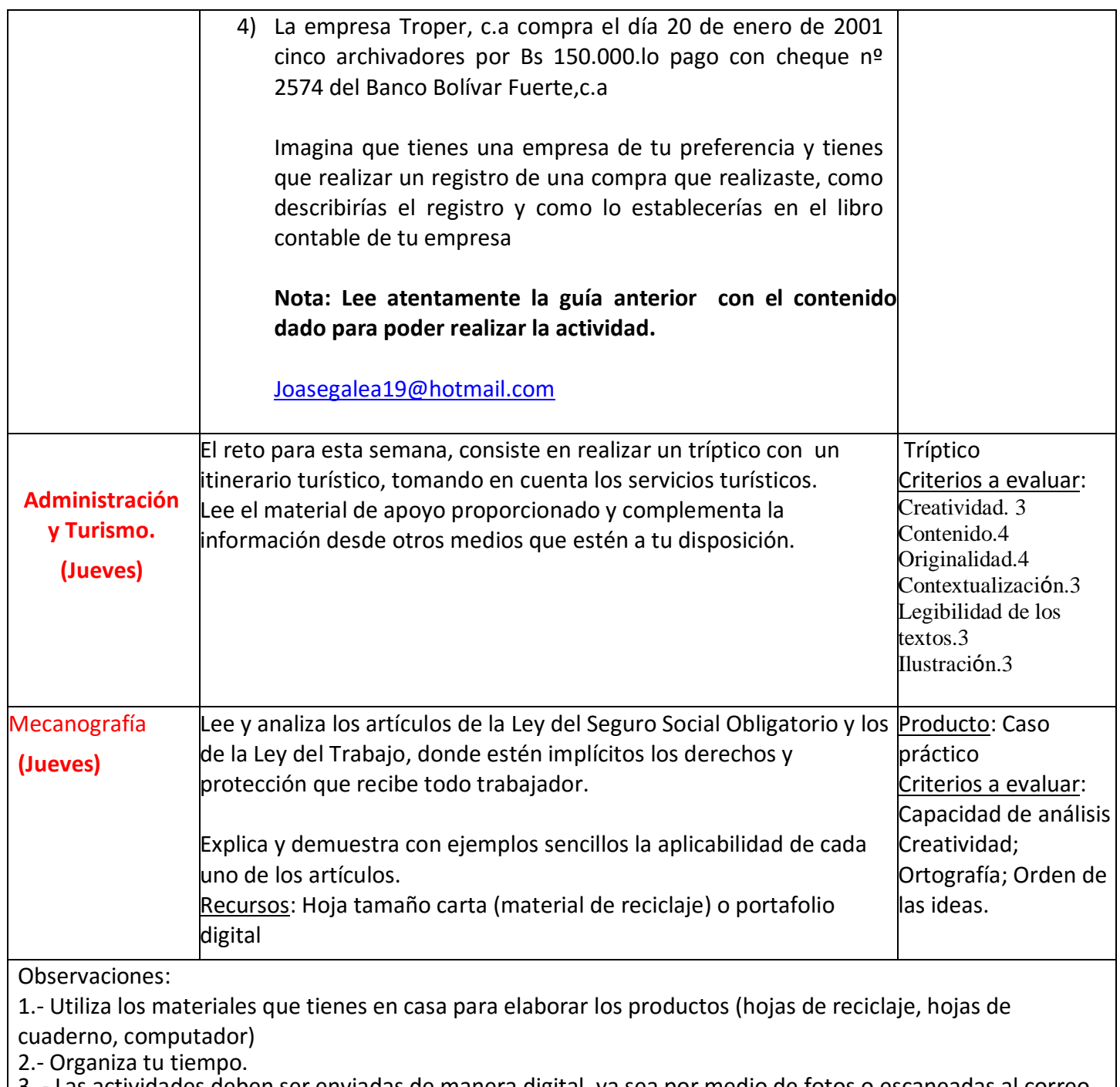

3. - Las actividades deben ser enviadas de manera digital, ya sea por medio de fotos o escaneadas al correo de Coordinación de evaluación <u>fyajuanxxiiievaluacion@gmail.com</u> con copia a cada correo del docente que imparte el área de formación.